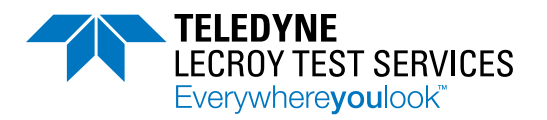

# AOV Design & Test Database Software ACE, ACEDP & ACETest

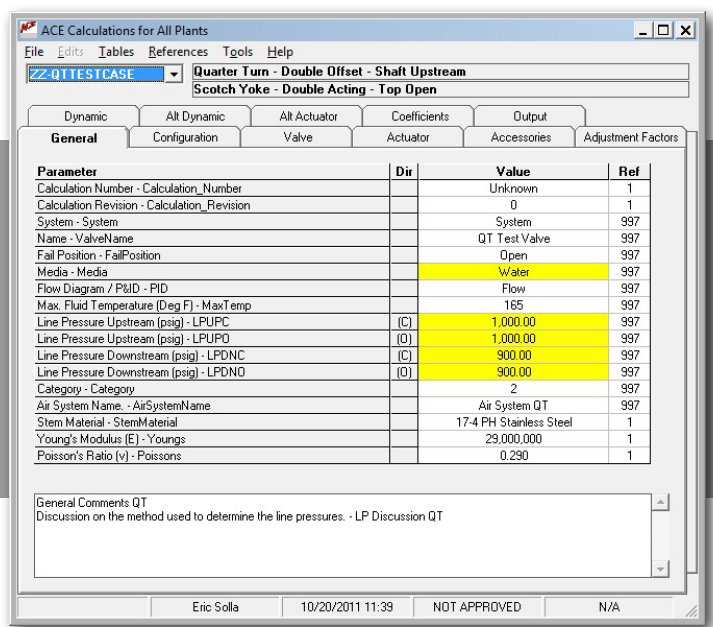

Teledyne LeCroy Test Services (TLTS), together with our clients, have developed a comprehensive AOV Design (ACE), System Analysis (ACEDP) and Test (ACETest) Databases available to the industry for utility AOV program control.

The software is currently in use at Entergy, Exelon, TVA and Arizona Public Service.

ACE, ACEDP and ACETEST software are developed, maintained and documented using software Quality procedures developed by Teledyne. ACE, ACEDP and ACETEST are delivered with a Certificate of Conformance attesting to this fact.

Teledyne has developed a client/server implementation for ACE, ACEDP and ACETEST. This allows for a single installation on a server for the entire utility, including all remote sites. Teledyne provides an unlimited usage license for the entire utility.

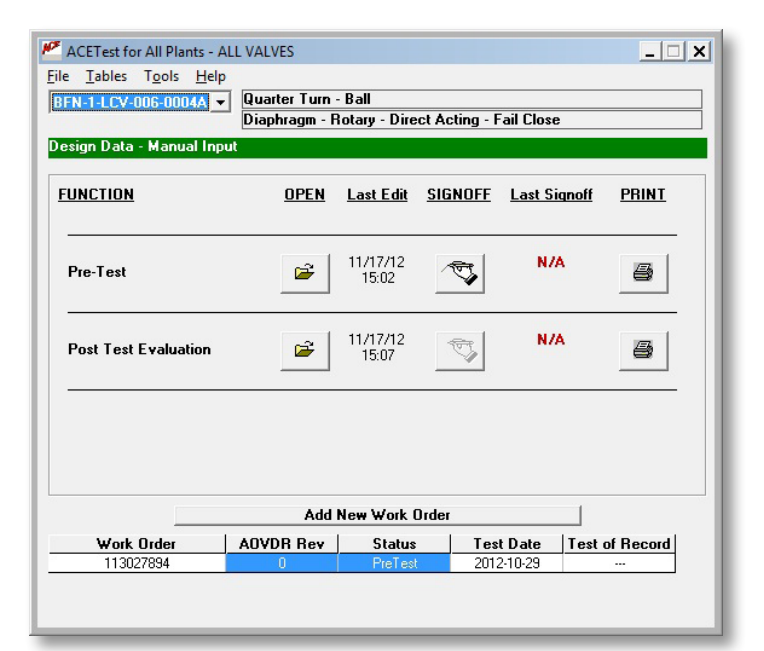

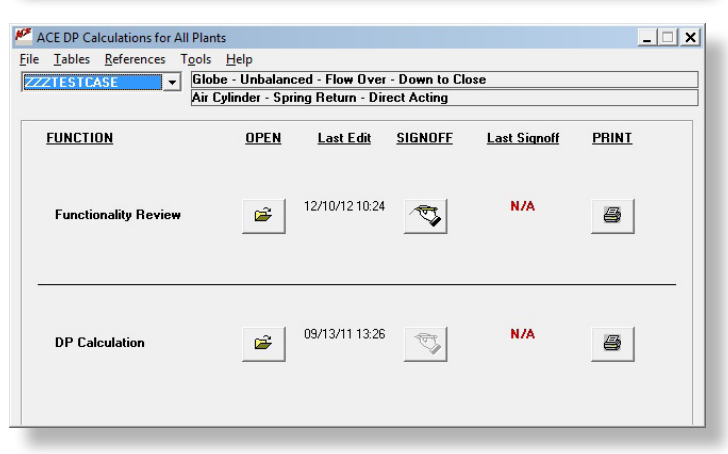

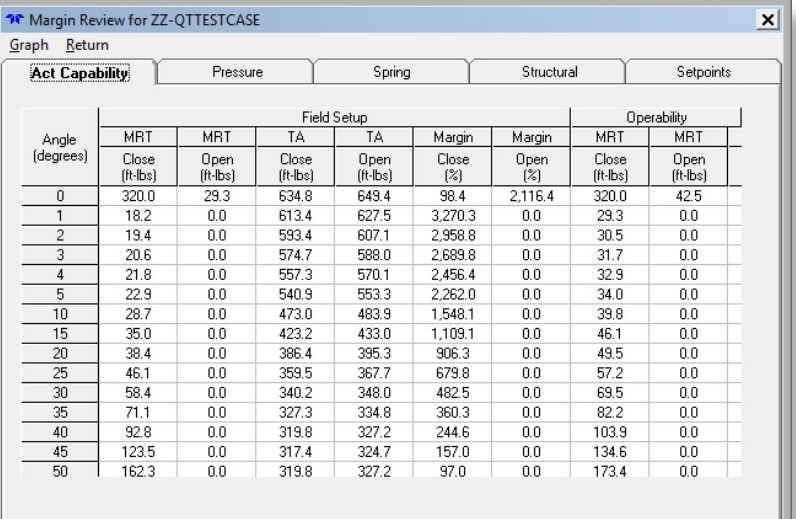

### **ACE is the primary AOV engineering tool for a utility. It provides -**

- EPRI butterfly torque methodology
	- Compressible flow
	- Incompressible flow
- Margin Review
- Min Required Thrust / Torque
- Actuator Output
- Export to Excel reporting tool
- Self Verification

 $\vert x \vert$ 

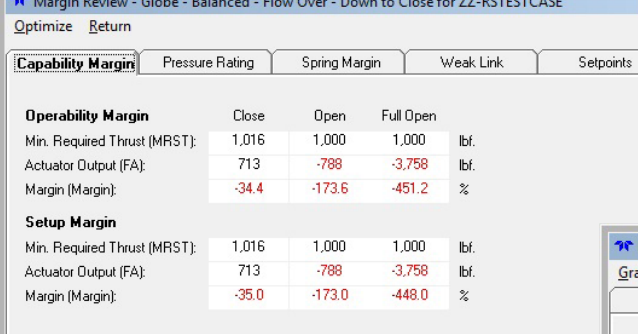

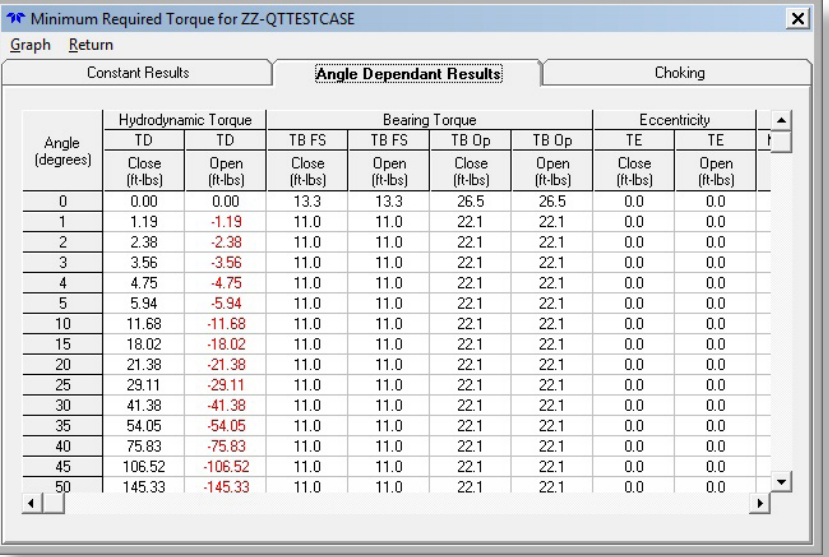

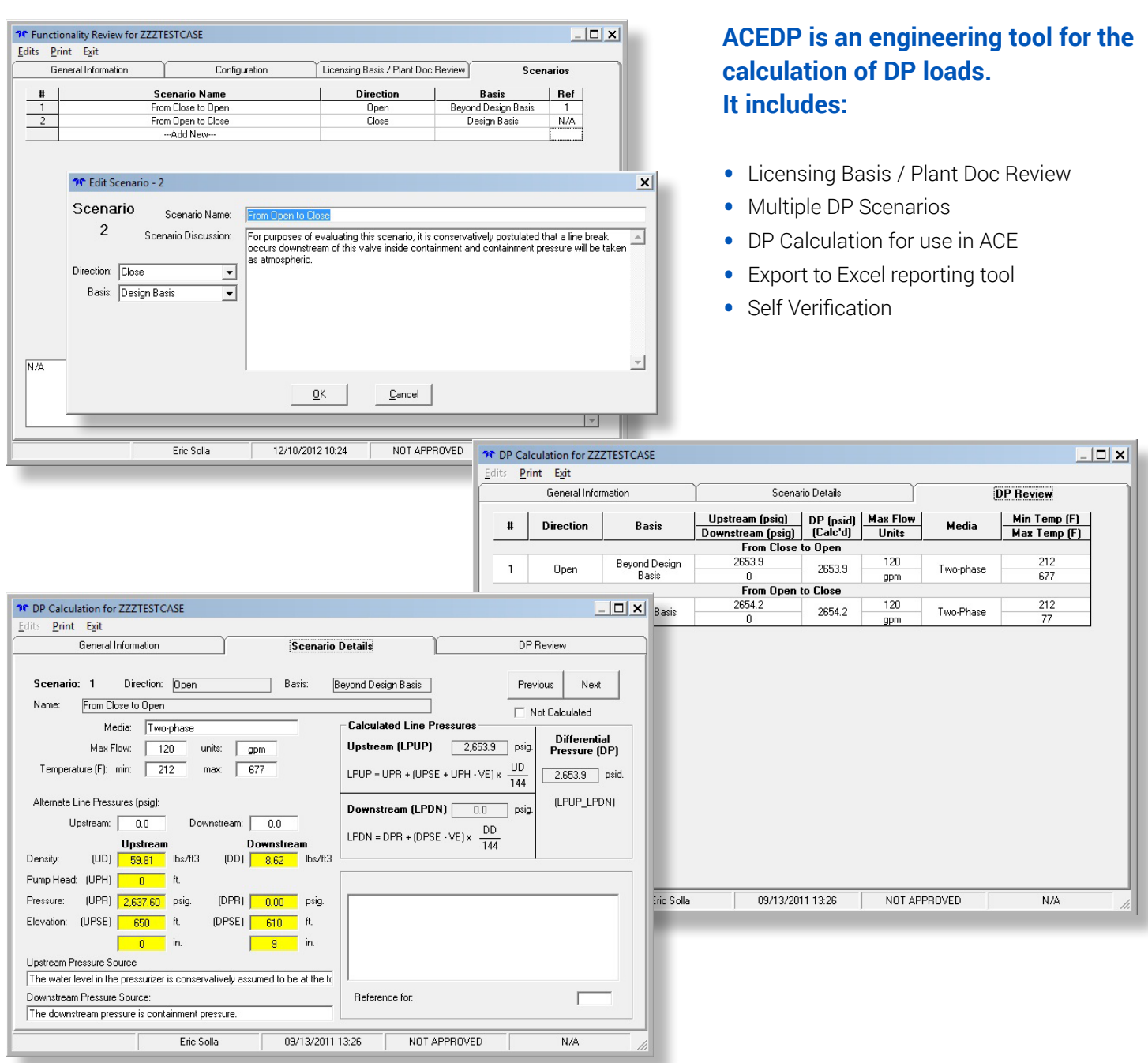

## AOV Design & Test Database Software

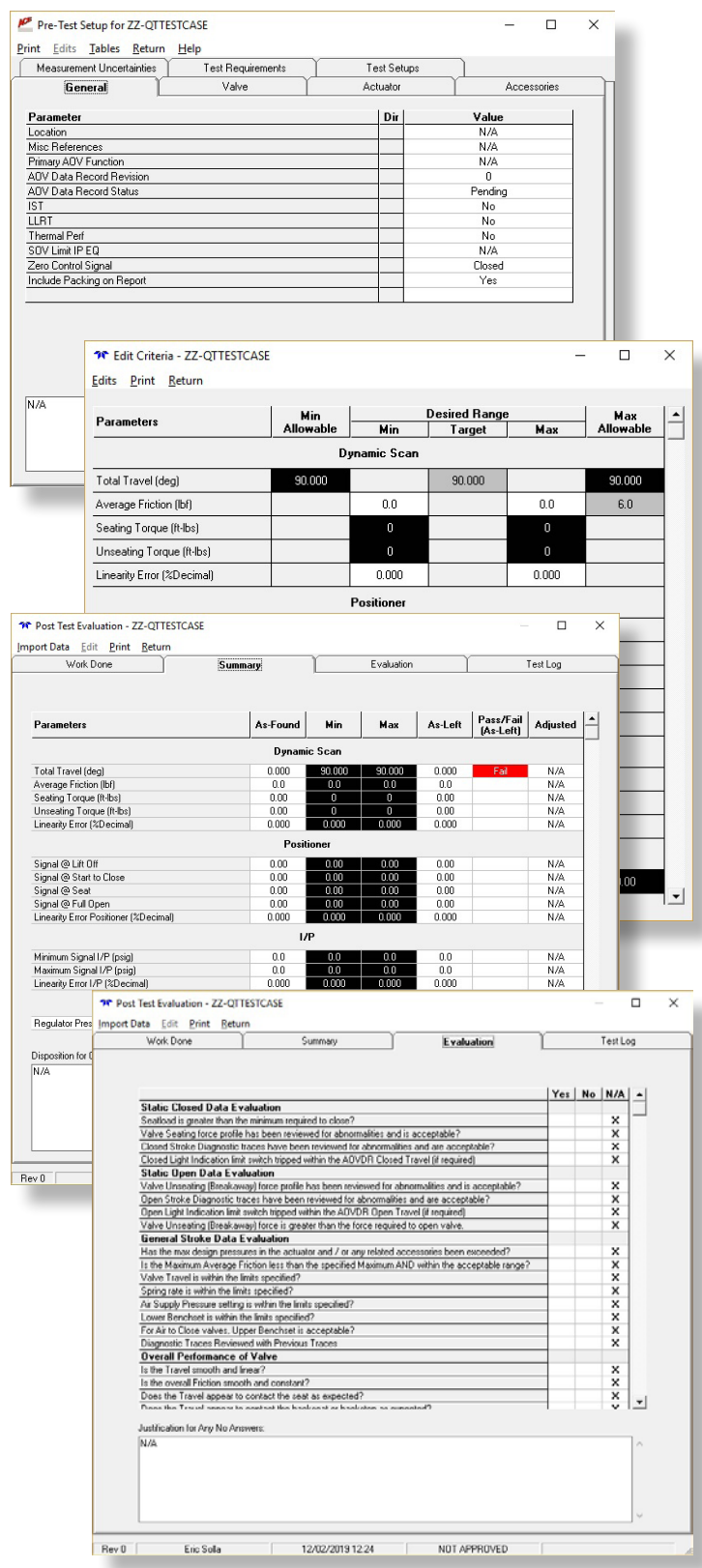

**TELEDYNE** 

**LECROY TEST SERVICES** Everywhereyoulook

## **ACETEST is the primary AOV maintenance tool for a utility. It provides:**

- Imports setup information from ACE
- AOV diagnostic test preparation
	- Criteria
	- Setup window
	- Test Setups
- Diagnostic test data review
	- Comparison to allowable
	- Trace evaluations
	- Test Log
- Direct import of as-found and as-left test data and results
- AOV data analysis and trending
- Export to Excel reporting tool
- Self Verification

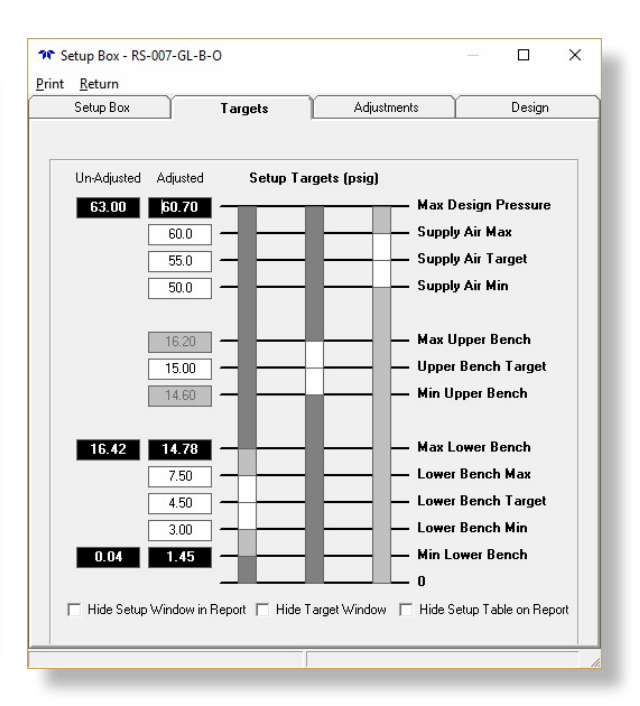

#### **For more information, please visit our website or email sales\_testservices@teledyne.com**

© 2019 by Teledyne LeCroy Test Services. All rights reserved. Specifications, prices, availability, and delivery subject to change without notice. aov-ds\_12dec19 Product or brand names are trademarks or requested trademarks of their respective holders.

508-748-0103 www.valvetest.com